## **Comment faire du ménage dans la boîte aux lettres ? Attention : cette action est définitive.**

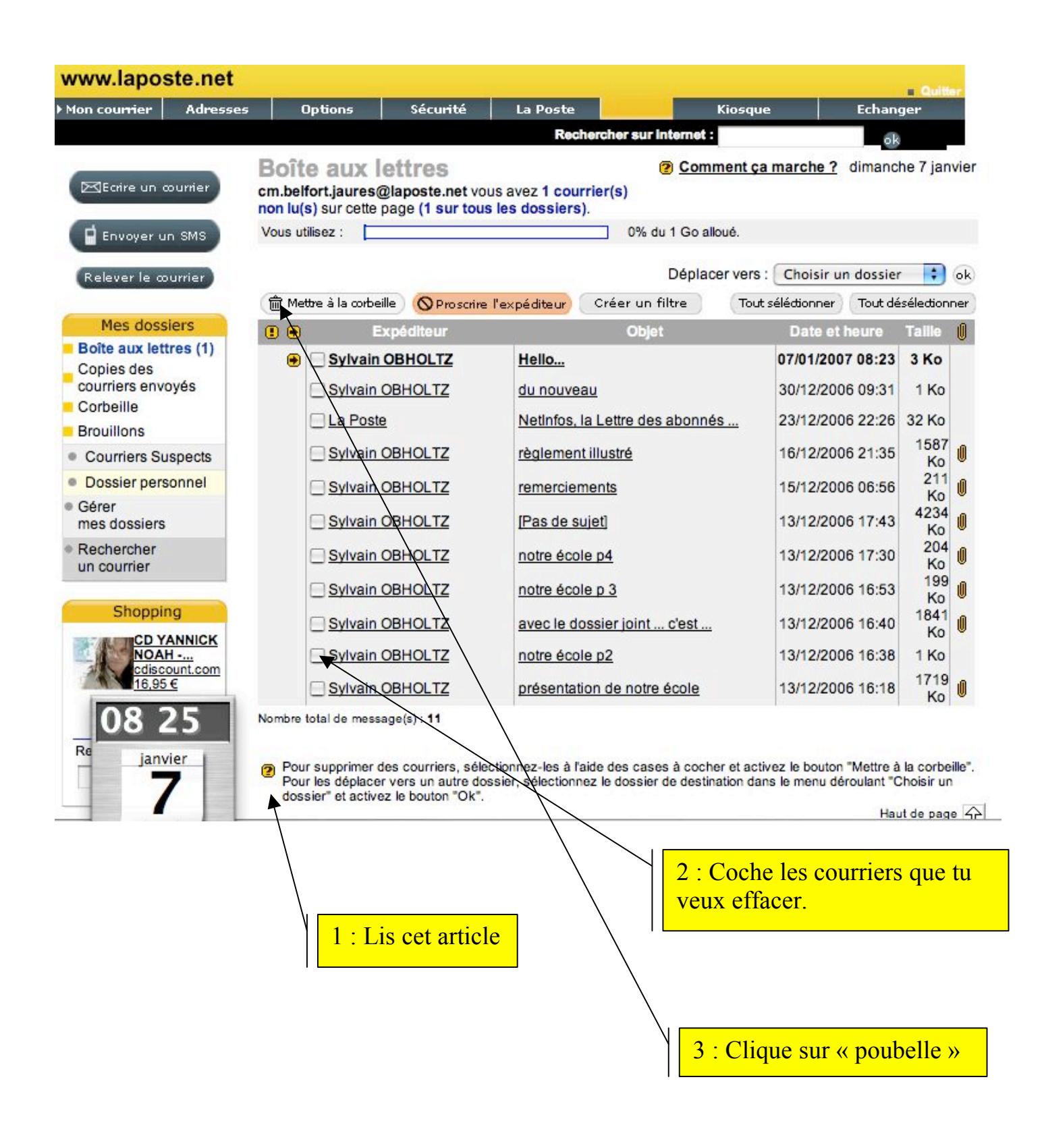